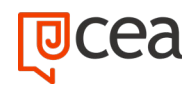

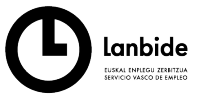

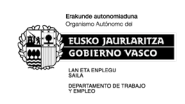

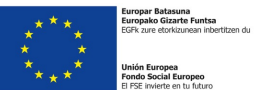

# **REVIT erabiltzaile-maila – EOCO110PO**

PRESTAKUNTZA-EDUKIAK

**IRAUPENA:** 40 ordu

#### **HELBURUA**

**BIM teknologiak** diseinu- eta eraikuntza-prozesuan eraikinari buruzko informazio guztia integratzen duen eredu adimendun gisa dituen onurak ezagutzea, **Revit Architecture**-ren funtsezko funtzioak eta 3D diseinuko haren tresna parametrikoak aplikatuta, 3D bistaratzeak eta errenderizazioak sortuz, proiektu arkitektoniko baten planoak, bistak eta dokumentazioaren maketazioa eginez.

#### **EDUKIAK**

# **1. BIM-RAKO ETA AUTODESK REVIT-ERAKO SARRERA**

- 1.1. BIMaren abantailak. Marrazketa parametrikoa Revit-en
- 1.2. Architecture, Structure & MEP. IFC formatua
- 1.3. Instalazioa

#### **2. OINARRIZKO KONTZEPTUAK, INTERFAZEA ETA AURRETIAZKO DOIKUNTZAK**

- 2.1. Hierarkiaren kontzeptua: kategoriak, familiak, motak eta aleak
- 2.2. Erabiltzaile-interfazea: propietateen paleta, proiektuen nabigatzailea, etab.
- 2.3. Sistemaren eta proiektuaren konfigurazio orokorrak

# **3. PROIEKTU BATEN HASIERA**

- 3.1. Lan-txantiloiak
- 3.2. Dwg erreferentzia-sarrera. Proiektuaren erreferentziak: mailak eta saretak
- 3.3. Oinarrizko elementuak sortzea (zutabeak, hormak, etab.). Murrizketak eta denborakotak.
- 3.4. Ikuspena pantailan. Nabigazio-panela erabiltzea (bistak bikoiztea eta aldatzea, altxaerako eta sekzioko bistak sortzea). 3D bistaratzea: ViewCube

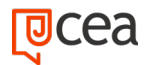

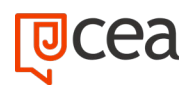

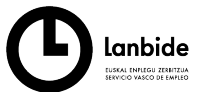

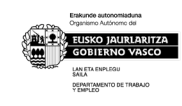

# **4. ERAIKUNTZA-ELEMENTUAK MODELATZEA (I)**

- 4.1. Egiturazko elementuak txertatzea
- 4.2. Oinarrizko hormak. Sortzea eta aldatzea
- 4.3. Lurzoruak. Sortzea eta aldatzea. Zirriborro modua
- 4.4. Ateak eta leihoak txertatzea
- 4.5. Sabaiak gehitzea
- 4.6. Bistaratzeko aukera gehiago: sekzio-kutxa, kamera-bistak. Ikusmen-propietateak. Ikusmen-estiloak, ikusmen-elementuak erakustea/ezkutatzea, azpiko ikuspegia

#### **5. ERAIKUNTZA-ELEMENTUAK MODELATZEA (II)**

- 5.1. Horma baten osagaiak aldatzea. Hormen loturak.
- 5.2. Errezel-hormak. Panelak eta muntatzaileak
- 5.3. Estalki lauak eta inklinatuak

#### **6. ERAIKUNTZA-ELEMENTUAK MODELATZEA (III)**

- 6.1. Elementu lauetan hutsuneak sortzea
- 6.2. Eskailerak, arrapalak eta barandak
- 6.3. Diseinu-osagaiak txertatzea (altzariak, komun-ontziak, argi-osagaiak, etab.)
- 6.4. Elementu konplexuetarako masa kontzeptuaren sarrera

#### **7. KOKALEKU BAT BERREGITEA**

- 7.1. Azalera topografikoa sortzea
- 7.2. Eraikuntza-plataforma
- 7.3. Azpieskualdeak eta lur-banaketak. Lurzatia, jabetza-lerroak
- 7.4. Aparkalekuak eta landarediaren osagaiak gehitzea

#### **8. PLANOEN MAKETAZIOA, OHARPEN-SISTEMAK, INPRIMAKETA**

- 8.1. Eskalak eta xehetasun-mailak
- 8.2. Lumatxa-estiloak doitzea (lodierak, linea- eta betelan-ereduak)
- 8.3. 2D eta 3D ikuspegiak jartzea. Irudiak txertatzea, diseinu-ikuspegiak
- 8.4. Errotulazio-koadroak (kartelak). Legendaren ikuspegia
- 8.5. Oharpen-sistemak. Testuak eta kotak

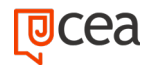

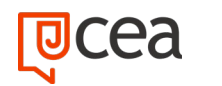

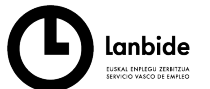

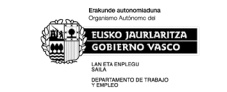

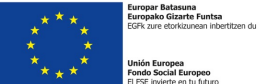

8.6. Inprimatzeko orriak konfiguratzea. Bistak eta planoak inprimatzea

# **9. ERAIKUNTZA-XEHETASUNAK**

- 9.1. Diseinu-bistetan xehetasunak inportatzea
- 9.2. Dei-bistak sortzea. Xehetasun-elementuak eta jarraibidedun testu-oharrak gehitzea

# **10. OINARRIZKO RENDERIZAZIOA**

- 10.1. Materialak eta egiturak ereduari aplikatzea
- 10.2. Argiztapen-moten hastapenak. Eguzkia, barruko argiak
- 10.3. Renderizazio-aukera eta -parametro generikoak

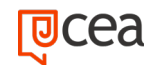